# Package 'GeoMongo'

September 9, 2017

Type Package

Title Geospatial Queries Using 'PyMongo'

Version 1.0.1

Date 2017-09-09

Author Lampros Mouselimis <mouselimislampros@gmail.com>

Maintainer Lampros Mouselimis <mouselimislampros@gmail.com>

BugReports <https://github.com/mlampros/GeoMongo/issues>

URL <https://github.com/mlampros/GeoMongo>

Description Utilizes methods of the 'PyMongo' 'Python' library to initialize, insert and query 'GeoJson' data (see <https://api.mongodb.com/python/current/#> for more information on 'Py-Mongo'). Furthermore, it allows the user to validate 'GeoJson' objects and to use the console for 'MongoDB' (bulk) commands. The 'reticulate' package provides the 'R' interface to 'Python' modules, classes and functions.

License Apache License 2.0

**SystemRequirements** MongoDB ( $>= 3.4.0$ ), Python ( $>= 2.7$ ). Installation instructions and links can be found in the README file.

**Depends**  $R(>= 3.2.3)$ 

Imports reticulate, R6, geojsonR, data.table

Suggests testthat, covr, knitr, rmarkdown

Encoding UTF-8

LazyData true

RoxygenNote 6.0.1

VignetteBuilder knitr

NeedsCompilation no

Repository CRAN

Date/Publication 2017-09-09 15:03:13 UTC

# <span id="page-1-0"></span>R topics documented:

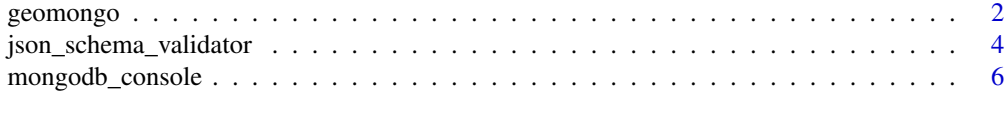

#### **Index** [7](#page-6-0) **7**

geomongo *mongodb geospatial methods ( using PyMongo in R )*

# Description

mongodb geospatial methods ( using PyMongo in R )

# Usage

```
# init <- geomongo$new(host = 'localhost', port = 27017,
     # tz_aware = FALSE, connect = TRUE, ...)
```
# Arguments

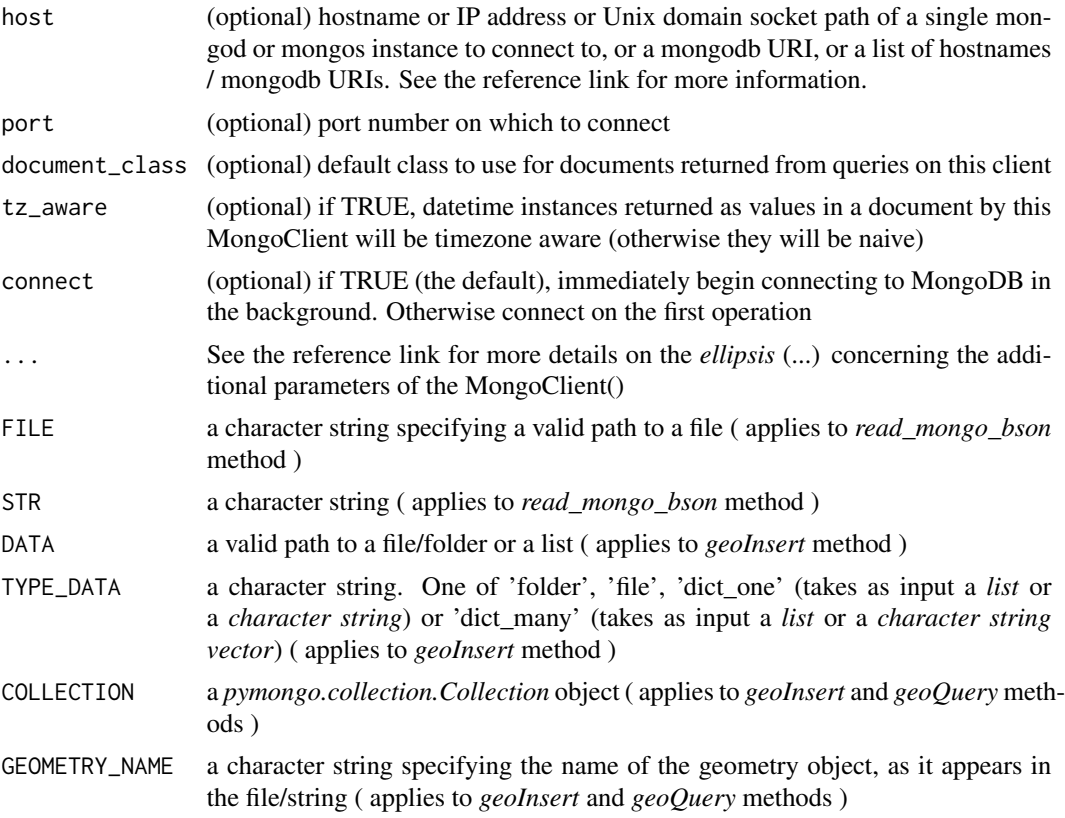

#### geomongo 3

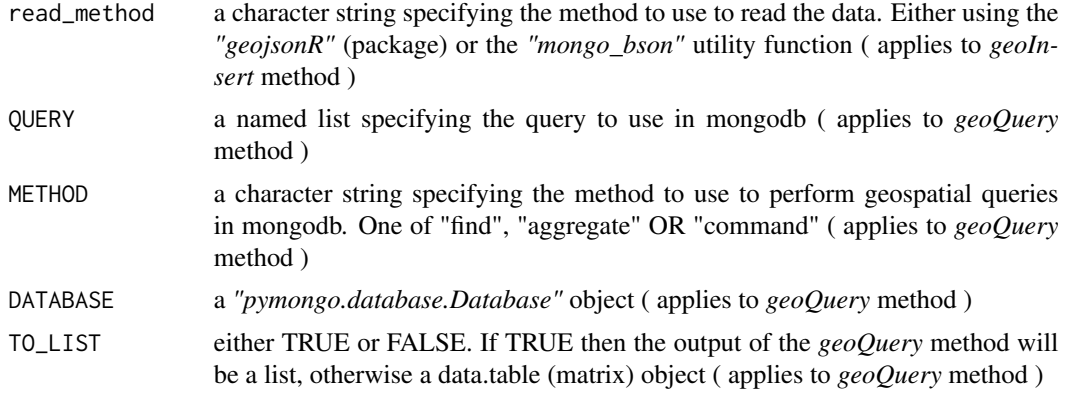

#### Format

An object of class R6ClassGenerator of length 24.

#### Details

the *geomongo\$new* method initializes the MongoClient

the *getClient* method returns a *"pymongo.mongo\_client.MongoClient"* object

the *read\_mongo\_bson* method allows the user to read a file/string using the *bson.json\_util* module, which loads MongoDB Extended JSON data ( SEE *https://stackoverflow.com/questions/42089045/bsonerrors-invaliddocument-key-oid-must-not-start-with-trying-to-insert* )

the *geoInsert* method allows the user to import data to a mongo-db from a *folder*, *file* or *list*

the *geoQuery* method allows the user to perform geospatial queries using one of the *find*, *aggregate* or *command* methods

For spherical query operators to function properly, you must convert distances to radians, and convert from radians to the distances units used by your application.

To convert distance to radians: divide the distance by the radius of the sphere (e.g. the Earth) in the same units as the distance measurement. To convert radians to distance: multiply the radian measure by the radius of the sphere (e.g. the Earth) in the units system that you want to convert the distance to.

The equatorial radius of the Earth is approximately 3,963.2 miles or 6,378.1 kilometers.

If specifying latitude and longitude coordinates, list the longitude first and then latitude:

Valid longitude values are between -180 and 180, both inclusive. Valid latitude values are between -90 and 90 (both inclusive).

#### Methods

geomongo\$new(host = 'localhost', port = 27017, tz\_aware = FALSE, connect = TRUE, ...)

--------------

getClient()

--------------

```
read_mongo_bson(FILE = NULL, STR = NULL)
--------------
geoInsert(DATA = NULL, TYPE_DATA = NULL, COLLECTION = NULL, GEOMETRY_NAME = NULL, read_method = "ge
--------------
geoQuery(QUERY = NULL, METHOD = NULL, COLLECTION = NULL, DATABASE = NULL, GEOMETRY_NAME = NULL, TO_LIST = FALSE)
```
#### References

https://api.mongodb.com/python/current/api/index.html, https://docs.mongodb.com/manual/tutorial/calculatedistances-using-spherical-geometry-with-2d-geospatial-indexes/

#### Examples

```
## Not run:
library(GeoMongo)
init = geomongo$new()
getter_client = init$getClient()
init_db = getter_client$get_database("example_db")
init_col = init_db$get_collection("example_collection")
#--------------------------
# geonear using 'aggregate'
#--------------------------
query_geonear = list('$geoNear' = list(near = list(type = "Point", coordinates = c(-122.5, 37.1)),
                     distanceField = "distance", maxDistance = 900 \times 1609.34,
                     distanceMultiplier = 1 / 1609.34, spherical = TRUE))
init$geoQuery(QUERY = query_geonear, METHOD = "aggregate", COLLECTION = init_col,
              DATABASE = init_db, GEOMETRY_NAME = "location", TO_LIST = FALSE)
## End(Not run)
```
json\_schema\_validator *simple way to validate a json instance under a given schema*

#### Description

simple way to validate a json instance under a given schema

#### Usage

```
json_schema_validator(json_data = NULL, json_schema = NULL)
```
# Arguments

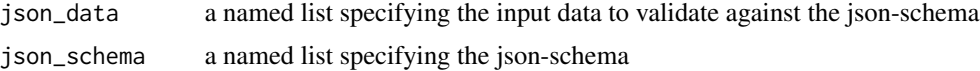

#### Details

Define a json-schema that the input data should follow and then validate the input data against the schema. If the input data follows the schema then by running the function nothing will be returned, otherwise an error with Traceback will be printed in the R-session.

In case that *type* is at the same time also a property name in the json data, then do not include *"type" = "string"* in the json schema ( https://github.com/epoberezkin/ajv/issues/137 )

#### References

https://pypi.python.org/pypi/jsonschema, http://python-jsonschema.readthedocs.io/en/latest/

## Examples

library(GeoMongo)

```
if (reticulate::py_available() && reticulate::py_module_available("jsonschema")) {
```

```
schema_dict = list("type" = "object",
```

```
"properties" = list(
  "name" = list("type" = "string"),
     "location" = list("type" = "object",
     "properties" = list(
      "type" = list("enum" = c("Point", "Polygon")),
      "coordinates" = list("type" = "array")
```
))))

```
data_dict = list("name" = "example location",
```

```
"location" = list("type" = "Point", "coordinates" = c(-120.24, 39.21)))
```

```
json_schema_validator(json_data = data_dict, json_schema = schema_dict)
```
}

mongodb\_console *MongoDB (bulk) commands*

#### Description

MongoDB (bulk) commands

#### Usage

```
mongodb_console(Argument = NULL, ...)
```
#### **Arguments**

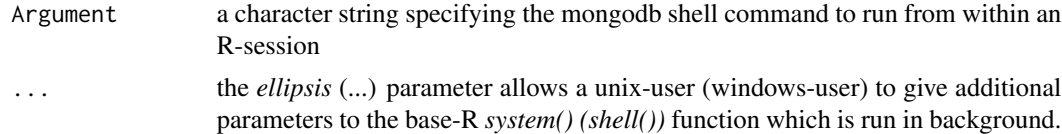

## Details

MongoDB shell commands are important for instance if someone has to import/export bulk data to a mongo database. This R function utilizes the *system* base function to run the mongodb shell command from within an R-session. See the reference links for more details. The *ellipsis* (...) parameter could be used for instance to disallow messages be printed in the console (on unix by using *ignore.stdout* and *ignore.stderr*).

#### References

https://docs.mongodb.com/manual/reference/program/mongoimport/, https://docs.mongodb.com/manual/reference/program/

# Examples

```
## Not run:
library(GeoMongo)
ARGs = "mongoimport -d DB -c COLLECTION --type json --file /MY_DATA.json"
mongodb_console(Argument = ARGs)
## End(Not run)
```
<span id="page-5-0"></span>

# <span id="page-6-0"></span>Index

∗Topic datasets geomongo, [2](#page-1-0)

geomongo, [2](#page-1-0)

json\_schema\_validator, [4](#page-3-0)

mongodb\_console, [6](#page-5-0)